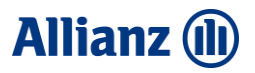

## How to pay your insurance via BCEL One App?

For your convenient, you can pay your insurance such as motor insurance, persons insurance, travel insurance and property insurance via BCEL ONE App and get your insurance cover immediately.

## **Simple steps:**

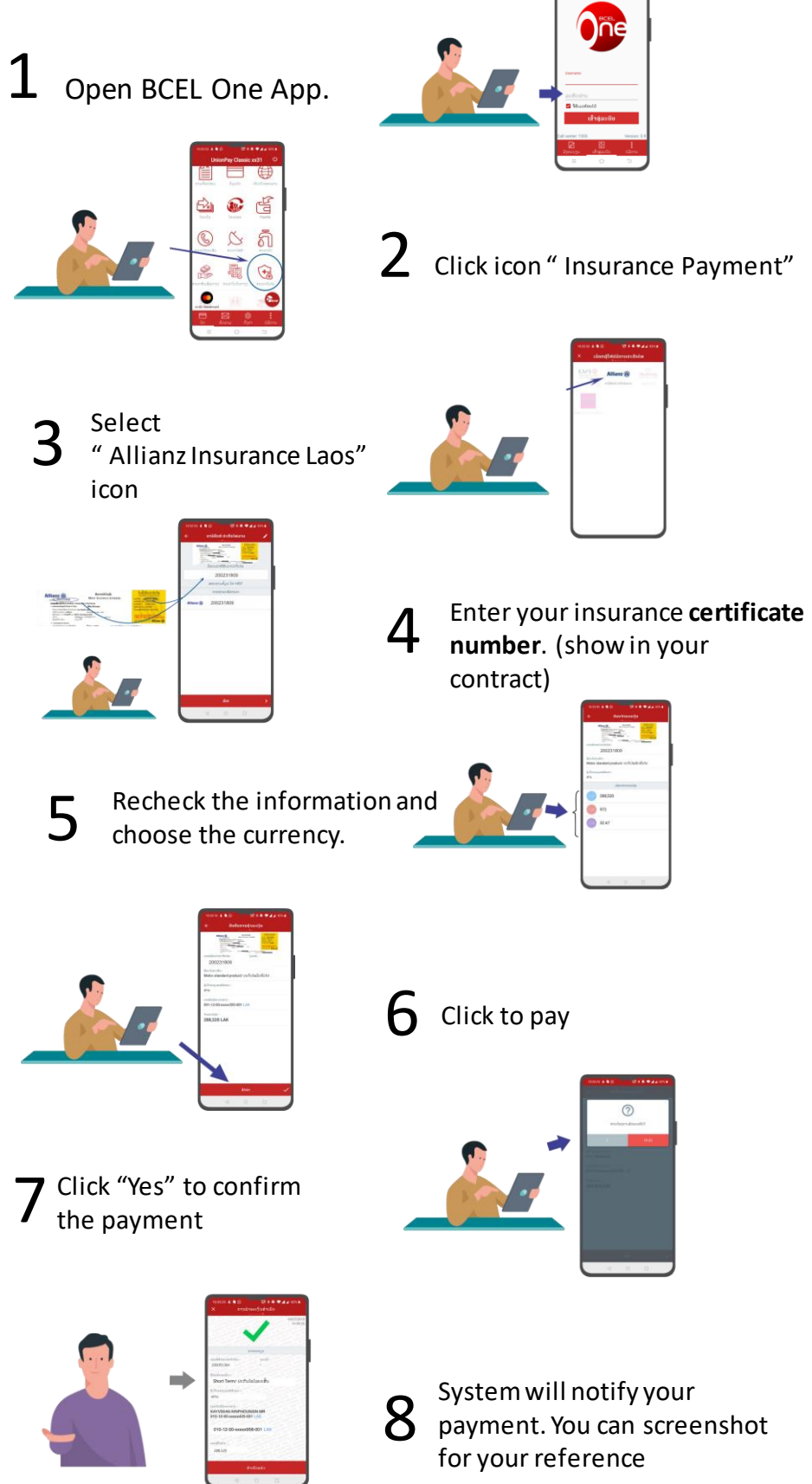